# Guía de contenidos para el IV Torneo de Ciencias - 2023 CLAVEMAT EPN - MIC

Juan Carlos Trujillo

CLAVEMAT - Noviembre 2023

## Introducción

Las tareas que deberás realizar incluyen los siguientes contenidos de matemática:

- a. Álgebra básica.
- b. Geometría básica.
- c. El plano cartesiano.
- d. Trigonometría.
- e. Divisibilidad y aritmética modular básica.
- f. Matrices cuadradas

Salvo el último tema, todos los demás aprendes en los tres últimos años de la Educación Básica y en los dos primeros del Bachillerato. Por esta razón, en este documento, encontrarás una guía general de los primeros cuatro contenidos y una presentación más detallada del último tema. También encontrarás una descripción detallada y algunos ejemplos del criptosistema RSA para cifrar y descifrar mensajes, y los métodos de encriptación de Vigenère y de Hill. Estos serán los protocolos que deberás aprender para resolver algunas de las tareas del Torneo.

Finalmente, la última sección contiene una guía sobre triangulación, necesaria para la solución de algunas tareas del Torneo.

## Contenidos de Álgebra básica

- i) Las cuatro operaciones entre polinomios: suma, resta, multiplicación y división.
- ii) Potencias y radicales.
- iii) Los denominados productos notables básicos: el producto de dos binomios, el cuadrado de un binomio, el cubo de un binomio, el binomio de Newton.
- iv) La descomposición en factores básica de polinomios: diferencia de cuadrados y de cubos, trinomios.
- v) Ecuaciones de primero y segundo grado con una incógnita.
- vi) "Despeje" de fórmulas.
- vii) Sistemas de dos y tres ecuaciones lineales.
- viii) Inecuaciones (desigualdades) lineales con una o dos incógnitas.

## Contenidos de Geometría básica

- i) Clasificación de los triángulos respecto de sus lados o de sus ángulos: equiláteros, isósceles y escalenos.
- ii) Rectas y segmentos especiales de los triángulos: alturas, medianas, mediatrices y bisectrices.
- iii) Fórmulas generales para calcular el área de un triángulo, rectángulo, círculo, polígono, cilindro, cono y esfera.
- iv) Fórmulas generales para calcular el volumen de un paralelepípedo, cilindro, cono y esfera.
- v) El teorema de Pitágoras.
- vi) La suma de las medidas de los ángulos internos de un triángulo.

## Contenidos del plano cartesiano

- i) Representación de cada punto del plano mediante un par ordenado de números reales.
- ii) La fórmula para la distancia entre dos puntos en el plano.
- iii) La ecuación de una recta.
- iv) La ecuación de un círculo.

## Contenidos de Trigonometría

- i) Definición de las razones trigonométricas para los ángulos agudos de un triángulo rectángulo: seno, coseno, tangente, cotangente, secante y cosecante.
- ii) Razones trigonométricas de los ángulos de 30, 45 y 60 grados.
- iii) Identidades trigonométricas pitagóricas: sen<sup>2</sup>  $\alpha$  + cos<sup>2</sup>  $\alpha$  = 1, 1 + tan<sup>2</sup>  $\alpha$  = sec<sup>2</sup>  $\alpha$ , 1 + cosec<sup>2</sup>  $\alpha$ .
- iv) Identidades trigonométricas básicas: razones trigonométricas del complemento de un ángulo, razón trigonométrica de un ángulo en función de las otras razones trigonométricas.
- v) Razones trigonométricas de ángulos en un plano cartesiano (razones trigonométricas de los ángulos según el "cuadrante" en el que están).
- vi) Razones trigonométricas de ángulos con medidas, 0, 90, 180, 270 y 360 grados y sus múltiplos.
- vii) Razones trigonométricas de ángulos con medidas múltiplos de 30, 45 y 60.
- viii) Razones trigonométricas de la suma y resta de ángulos, el ángulo doble, el ángulo mitad, del inverso aditivo de un ángulo (por ejemplo, sen $(-α) = -$ sen $α$ .
- ix) La ley de senos y la ley de cosenos.
- x) Fórmulas del área de un triángulo en términos de razones trigonométricas.
- xi) Identidades trigonométricas sencillas.

## Contenidos de divisibilidad y aritmética modular

#### Divisibilidad

Como el número 8 es igual al producto de 4 y 2,

 $8 = 4 \times 2$ 

decimos que 4 divide a 8 y que 2 divide a 8. Por esta misma razón, decimos que 3 y 4 dividen a 12, pues

 $12 = 4 \times 3$ 

#### Definición 1: Divide y divisible

Un número natural n divide a otro número natural m si el número m se expresa de la siguiente manera:

 $m = kn$ 

donde k es un número natural. Se escribirá

 $m \mid n$ 

para indicar que m divide a n.

Así, podemos escribir

2 | 8*,* 4 | 8*,* 4 | 12*.*

Si m divide a n también diremos que n es divisible por m. Así, 8 es divisible por 2 y por 4; 12 es divisible por 3 y por 4, etcétera.

Ejemplos: Divisibilidad

1. El número 8 es divisible por 4 y por 2 porque

 $8 = 4 \times 2$ ;

por tanto,

2 | 8 y 4 | 8*.*

2. El número 12 es divisible por 4 y por 3 porque

 $12 = 4 \times 3$ :

por tanto,

- 4 | 12 y 3 | 12*.*
- 3. El número 10 es divisible por 5 y por 2 porque

 $10 = 5 \times 2$ ;

por tanto,

- 5 | 10 y 2 | 10*.*
- 4. El número 32 es divisible por 8 y por 4 porque

 $32 = 8 \times 4$ ;

por tanto,

8 | 32 y 4 | 32*.*

5. Todo número es divisible por sí mismo. En efecto, si n es un número natural, tenemos que

 $n = 1 \times n$ ;

por tanto, n es divisible por n. Y, por esta misma razón, n es divisible por 1.

#### Números primos

El número 8 se divide por 1, por 2, por 4 y por el mismo 8; es decir, el número 8 tiene cuatro divisores. El número 10 también tiene cuatro divisores: 1, 2, 5 y 10; el número 9 tiene tres: 1, 3 y 9. En cambio, el 7 tiene únicamente dos divisores: 1 y 7; lo mismo ocurre con el 5: sus únicos divisores son 1 y 5. Aquellos números cuyos divisores son únicamente el 1 y ellos mismos se denominan números primos; así, el 7 es un número primo.

#### Definición 2: Números primos

Un número natural n, distinto de 1, es un número primo si sus únicos divisores son  $1 \, y \, n$ .

Ejemplo: Números primos

Los números primos menores que 100 son:

*,* 3*,* 5*,* 7*,* 11*, ,* 17*,* 19*,* 23*,* 29*, ,* 37*,* 41*,* 43*,* 47*, ,* 59*,* 61*,* 67*,* 71*, ,* 79*,* 83*,* 89*,* 97*.*

#### Propiedad: Teorema fundamental de la Aritmética

Todo número natural es igual al producto de potencias de números primos.

Por ejemplo,

$$
18 = 2 \times 3^2.
$$

¿Por qué? Porque 18 se descompone en sus factores primos de la siguiente manera: si dividimos 18 por 2 -el primer número primo- tenemos 9 como cociente y 0 como residuo; si dividiéramos el cociente 9 por 2, el residuo ya no sería 0; por ello, ahora dividimos este cociente por el siguiente número primo: el 3; al hacerlo, obtenemos 3 como cociente y 0 como residuo; el nuevo cociente sí se divide por 3; lo hacemos y obtenemos 1 como cociente y, por ello, el proceso de descomposición termina. Así, podemos concluir que 18 es igual al producto de 2 (elevado a la potencia 1) y 3 a la potencia 2:

$$
18 = 2 \times 3^2.
$$

El procedimiento realizado puede ser resumido de la siguiente manera:

$$
\begin{array}{c|c}\n 18 & 2 \\
 9 & 3 \\
 3 & 3 \\
 1 & \n\end{array}
$$

Como puedes ver, en la columna de la izquierda, bajo el número 18, se escriben los cocientes que resultan de dividir por los números primos que se muestran en la columna de la derecha.

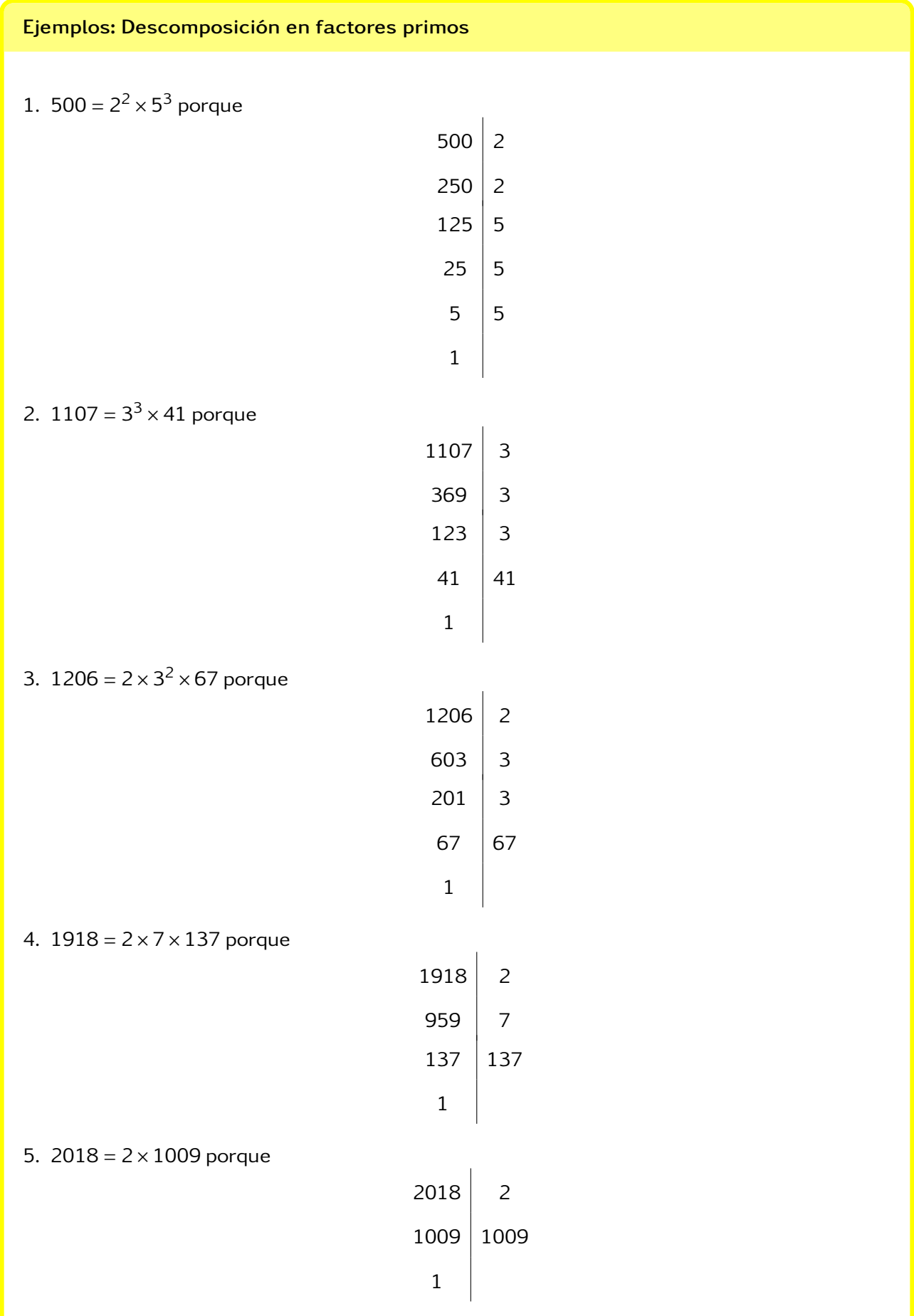

#### Máximo común divisor

Dados 8 y 12, ¿qué números dividen a los dos? Los números 2 y 4, ¿verdad? Efectivamente:

$$
8 = 4 \times 2
$$
  $y = 12 = 6 \times 2$   
 $8 = 2 \times 4$   $y = 12 = 3 \times 4$ 

Entre los dos números que dividen a 8 y al 12, el 4 es el más grande; a este número se le llama máximo común divisor de 8 y de 12 y se representa de la siguiente manera:

 $mcd(8,12) = 4.$ 

Definición 3: Máximo común divisor

Dados dos números enteros m y n, su máximo común divisor mcd es el número más grande que divide a m y n. Si p es el máximo común divisor de m y n, escribiremos así:

 $mcd(m, n) = p$ .

¿Cuál es el máximo común divisor de 18 y 216? Para hallar este número, bastaría con descomponer los dos números en factores primos y establecer cuál de estos divisores es el mayor número que divide a 18 y 216. Así:

$$
18 = 2 \times 3^2
$$

 $\overline{1}$ 

pues

y

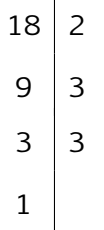

 $216 = 2^3 \times 3^3$ 

Ahora,

pues

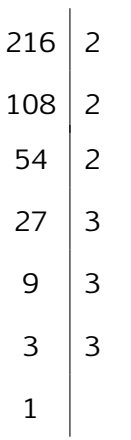

Vemos que 1, 2, 3, 3<sup>2</sup> y 2 × 3<sup>2</sup> dividen a los números: 18 y 216, ¿verdad? Sin embargo, el divisor más grande de estos cinco números es el 2  $\times$  3<sup>2</sup>, es decir, 18. Por tanto,

$$
med(18,216) = 18.
$$

Mediante este procedimiento siempre se puede hallar el máximo común divisor de dos números; no obstante, este procedimiento puede tomar mucho tiempo y esfuerzo si nos enfrentamos a dos números grandes; por ejemplo, 15940 y 435198. Por ello, vamos a recurrir a otro algoritmo descubierto uno de los matemáticos más destacado de todos los tiempos: el griego Euclides.

#### Propiedad: Algoritmo de Euclides para hallar el Máximo Común Divisor

Dados dos números enteros  $m \vee n \vee n$ , suponiendo que  $m$  es mayor que  $n$ , su máximo común divisor se calcula del siguiente modo:

- 1. Dividimos m por n y hallamos su cociente y su residuo.
- 2. Si el residuo es mayor que 0, realizamos una nueva división, ahora del divisor por el residuo.
- 3. Repetimos este procedimiento hasta obtener 0 como residuo.

El máximo común divisor de los números m y n es el divisor de la última división realizada.

#### Ejemplo: Algoritmo de Euclides

¿Cómo calcularíamos el máximo común divisor de 5940 y 3528 utilizando el algoritmo de Euclides? Veamos:

1. Dividimos 5940 por 3518:

$$
5940 \overline{)3528}
$$
  
2412 1

Su cociente es 1 y su residuo es 2412.

2. Como el residuo 2412 es mayor que 0, realizamos una nueva división, ahora del divisor por el residuo. Así:

$$
\begin{array}{c|c}\n3528 & 2412 \\
1116 & 1\n\end{array}
$$

Ahora el cociente es 1 y el residuo es 1116.

3. Repetimos el procedimiento anterior hasta obtener 0 como residuo:

$$
2412 \overline{)1116}
$$
\n
$$
180\ 2
$$
\n
$$
1116 \overline{)180}
$$
\n
$$
36\ 6
$$
\n
$$
180 \overline{)36}
$$
\n
$$
0\ 5
$$

En resumen: 2412 dividido por 1116 es 2 con un residuo de 180, que es mayor que 0; luego, hay que volver a realizar una división: 1116 por 180; el cociente es 6 y el residuo, 36. Finalmente, al dividir 180 por 36, se obtiene como cociente 5 y residuo de 0.

Por tanto, el máximo común divisor es el último divisor, esto es 36. Así:

$$
med(3528, 5940) = 36.
$$

#### Ejemplos: Algoritmo de Euclides para calcular el Máximo Común Divisor

1. El mcd(50*,*13) = 5, pues:

- (a) 135 dividido por 50 es 2, con residuo 35.
- (b) 50 dividido por 35 es 1, con residuo 15.
- (c) 35 dividido por 15 es 2, con residuo 5.
- (d) 15 dividido por 5 es 3, con residuo 0. El número 5 es el último divisor y, por tanto, es el máximo común divisor de 50 y de 1.
- 2. El mcd(36*,*200) = 4, pues:
	- (a) 200 dividido por 36 es 5, con residuo 20.
	- (b) 36 dividido por 20 es 1, con residuo 16.
	- (c) 20 dividido por 16 es 1, con residuo 4.
	- (d) 16 dividido por 4 es 4, con residuo 0. El número 4 es el último divisor y, por tanto, el máximo común divisor de 36 y 200.
- 3. El mcd(36*,*200) = 4, pues:
	- (a) 200 dividido por 36 es 5, con residuo 20.
	- (b) 36 dividido por 20 es 1, con residuo 16.
	- (c) 20 dividido por 16 es 1, con residuo 4.
- (d) 16 dividido por 4 es 4, con residuo 0. El número 4 es el último divisor y, por tanto, es el máximo común divisor de 36 y 200.
- 4. El mcd(512*,*2000) = 16, pues:
	- (a) 2000 dividido por 512 es 3, con residuo 464.
	- (b) 512 dividido por 464 es 1, con residuo 48.
	- (c) 464 dividido por 48 es 9, con residuo 32.
	- (d) 48 dividido por 32 es 1, con residuo 16.
	- (e) 32 dividido por 16 es 2, con residuo 0. El número 16 es el último divisor y, por tanto, es el máximo común divisor de 512 y 2000.
- 5. El mcd(1000*,*2048) = 8, pues:
	- (a) 2048 dividido por 1000 es 2, con residuo 48.
	- (b) 1000 dividido por 48 es 20, con residuo 40.
	- (c) 48 dividido por 40 es 1, con residuo 8.
	- (d) 40 dividido por 8 es 5, con residuo 0. El número 8 es el último divisor y, por tanto, es el máximo común divisor de 1000 y 2048.
- 6. El mcd(3528*,*5940) = 36, pues:
	- (a) 5940 dividido por 3528 es 1, con residuo 2412.
	- (b) 3528 dividido por 2412 es 1, con residuo 1116.
	- (c) 2412 dividido por 1116 es 2, con residuo 180.
	- (d) 1116 dividido por 180 es 6, con residuo 36.
	- (e) 180 dividido por 36 es 5, con residuo 0. El número 36 es el último divisor y, por tanto, el máximo común divisor de 3528 y 5940.

#### Mínimo común múltiplo

Dados 8 y 12, ¿qué números, en común, son múltiplos de ellos? O, más bien dicho, 8 y 12, ¿a qué números dividen ambos? Podrían ser, por ejemplo, los números 24, 48 y 96, pues

$$
8|24, 8|48 \text{ y } 8|96
$$

al igual que

12 | 24*,* 12 | 48 y 12 | 96*.*

El número múltiplo más pequeño de 8 y de 12 es 24. A este número se le llama mínimo común múltiplo de 8 y de 12 y se representa de la siguiente manera:

mcm(8*,*12) = 24*.*

#### Definición: Mínimo común múltiplo

Dados dos números enteros m y n, su mínimo común múltiplo mcm(m*,*n) es aquel número que, del conjunto de los múltiplos comunes, es el más pequeño.

Para encontrar el mínimo común múltiplo de dos números, procedemos a descomponer cada uno de ellos en sus factores primos correspondientes; luego, el mínimo común múltiplo es resultado de la multiplicación de todos los factores comunes y no comunes elevados a la mayor potencia. Por ejemplo, el mcm(72*,*50) es 1800 pues, por un lado, si descomponemos el número 72 en sus factores primos, tenemos que 72 = 2 $^3 \times 3^2$ :

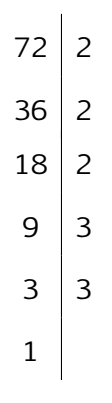

Y, por otro lado, si descomponemos el número 50 en sus factores primos, tenemos que 50=2 × 5 $^2\!$ :

Finalmente, si tomamos los factores comunes y no comunes de 72 y 50 con su mayor exponente, tenemos que:

$$
mcm(72,50) = 2^3 \times 3^2 \times 5^2 = 1800.
$$

#### Ejemplos

1. El mcm(30*,*15) = 30, pues, por un lado, si descomponemos el número 30 en sus factores primos, tenemos que  $30 = 2 \times 3 \times 5$ :  $\overline{1}$ 

$$
\begin{array}{c|c}\n30 & 2 \\
15 & 3 \\
5 & 5 \\
1 & \n\end{array}
$$

Y, por otro lado, si descomponemos el número 15 en sus factores primos, tenemos que  $15 = 3 \times 5$ :

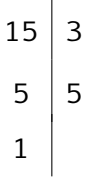

Finalmente, si tomamos los factores comunes y no comunes de 30 y 15 con su mayor exponente, tenemos que

$$
mcm(30, 15) = 2 \times 3 \times 5 = 30.
$$

2. El mcm(16*,*28) = 112, pues, por un lado, si descomponemos el número 16 en sus factores primos, tenemos que  $16$ = $2^4$ :

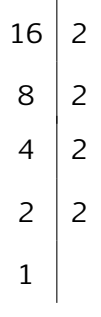

Y, por otro lado, si descomponemos el número 28 en sus factores primos, tenemos que  $28=2^2 \times 7$ :  $\overline{1}$ 

$$
\begin{array}{c|c}\n 28 & 2 \\
 14 & 2 \\
 7 & 7 \\
 1 & \n\end{array}
$$

Finalmente, si tomamos los factores comunes y no comunes de 16 y 28 con su mayor exponente, tenemos que el mcm(16*,*28) =

$$
2^4 \times 7 = 112.
$$

3. El mcm(27*,*36) = 108, pues, por un lado, si descomponemos el número 27 en sus factores primos, tenemos que 27= $3^3$ :  $\mathbf{r}$ 

$$
\begin{array}{c|c}\n 27 & 3 \\
 9 & 3 \\
 3 & 3 \\
 1 & \n\end{array}
$$

Y, por otro lado, si descomponemos el número 36 en sus factores primos, tenemos que

$$
36=2^2\times 3^2
$$

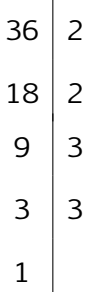

Finalmente, si tomamos los factores comunes y no comunes de 27 y 36 con su mayor exponente, tenemos que el mcm (27*,*36) =

$$
2^2 \times 3^3 = 108.
$$

#### Aritmética modular

Dados 7 y 2, es posible expresar el número 7 en términos del número 2 del siguiente modo:

$$
7=3\times 2+1,
$$

donde 3 es el cociente de la división de 7 por 2, y 1 es el residuo.

Igualmente, dados los números naturales 29 y 19, es posible decir que 29 está en términos de 19 porque:

$$
29=1\times19+10,
$$

donde 1 es el cociente de la división de 29 por 19, y 10 es el residuo.

De manera general, tenemos la siguiente propiedad:

Propiedad: Teorema de la división

Si a y b son números enteros, existen dos únicos números q y r tales que

$$
a = q \times b + r,
$$

donde 0 ≤ r *<* b. El número q es el cociente de la división de a por b y r, el residuo.

Si

$$
a = q \times b + r,
$$

donde r es el residuo, escribimos

 $a \mod b = r$ 

y decimos que

```
el módulo de a y b es r.
```
Así,

29mod19 = 10*,*

pues

#### $29 = 1 \times 19 + 10$ .

#### Definición: Módulo

El módulo de dos números enteros a y b es el residuo r que resulta de dividir a por b. El módulo de a y b se expresa del siguiente modo:

 $a \mod b = r$ 

Es importante notar que

el módulo de a y b es, en general, diferente del módulo de b y a.

En efecto, como vimos en el ejemplo, el módulo de 29 y 19 es 10; sin embargo, el módulo de 19 y 29 es 19, ya que

$$
19=0\times 29+19.
$$

Si  $a = b$ , entonces obviamente sucede que

 $a \mod b = b \mod a$ .

pues el residuo de dividir a por b es 0; luego, tenemos que

 $a \mod b = 0$  y  $b \mod a = 0$ .

En ningún otro caso es posible que

 $a \mod b = b \mod a$ ,

si a y b sea diferentes. Así, de manera general, tenemos la siguiente propiedad:

Propiedad: La operación módulo no es conmutativa

Si a y b son dos números enteros diferentes, tenemos que

a mod  $b \neq b$  mod a.

En el último ejemplo, vimos que  $19 \text{ mod } 29 = 19$ ; es decir, es el número  $19$ , que es menor que 29. Y esto siempre es verdadero: si  $a < b$ , entonces

$$
a=0\times b+a;
$$

luego, tenemos que amod $b = a$ .

Así, de manera general, tenemos la siguiente propiedad:

Propiedad

Si a y b son dos números naturales diferentes de 0 y a *<* b, entonces

amod $b = a$ .

Ejemplos: El módulo de dos números enteros

1.  $28 \text{ mod } 12 = 4$ , pues

$$
28 = 2 \times 12 + 4
$$

donde 2 es el cociente de la división de 28 por 12 y 4 es el residuo.

2.  $39 \text{ mod } 12 = 3$ , pues

 $39 = 3 \times 12 + 3$ 

donde 3 es el cociente de la división de 39 por 12 y 3 es el residuo.

3.  $24 \text{ mod } 5 = 4$ , pues

 $24 = 4 \times 5 + 4$ 

donde 4 es el cociente de la división de 24 por 5 y 4 es el residuo.

4.  $460 \text{ mod } 360 = 100$ , pues

 $460 = 1 \times 360 + 100$ 

donde 1 es el cociente de la división de 460 por 360 y 100 es el residuo.

5.  $405 \text{ mod } 360 = 45$ , pues

 $405 = 1 \times 360 + 45$ 

donde 1 es el cociente de la división de 405 por 360 y 45 es el residuo.

Los ejemplos que se presentan a continuación son de mucha utilidad para comprender cabalmente la operación módulo.

Ejemplos: Ecuaciones sencillas

1. Como 2 *<* 3, tenemos que 2mod3 = 2; pero también tenemos que 5mod3 = 2, ya que

$$
5=1\times 3+2.
$$

Y también 8mod3 = 2, ya que

 $8 = 2 \times 3 + 2$ .

Estos ejemplos, nos muestran que

 $2 \text{ mod } 3 = 5 \text{ mod } 3 = 8 \text{ mod } 3;$ 

es decir, nos muestra que hay al menos tres números que, al dividir por 3, el residuo es el número 2.

2. Del ejemplo anterior, surge la siguiente pregunta: ¿cuáles son todos los números enteros positivos (naturales) x que al dividir x por 3 el residuo es igual a 2? Es decir, queremos saber cuales son todos los números naturales x tales que satisfacen la siguiente igualdad:

$$
x \bmod 3 = 2.
$$

¿Cómo podemos hallar "todos los x"? Fácilmente si recurrimos a la definición de mod.

En efecto, cuando x se divide por 3, obtenemos el cociente (llamémoslo q) y el residuo debe ser igual a 2; esto significa que el número x se expresa en términos de 2 de la siguiente manera:

<span id="page-15-0"></span>
$$
x = 3q + 2,\tag{1}
$$

donde el número q es el cociente (que es un número entero).

Esto también significa que por cada "valor" que pueda tomar q como número entero, nos dará un valor de x. Por ejemplo, si  $q = 0$ , entonces

$$
x=0\times 3+2=2.
$$

En otras palabras, si  $q = 0$ ,  $x = 2$ . Entonces (como vimos en el ejemplo anterior), x puede tomar el valor 2 para hacer verdadera igualdad

$$
x \mod 3 = 2.
$$

Este es un resultado que ya conocíamos del ejemplo anterior. La diferencia ahora es que podemos "saber" cuáles son todos los posibles valores que puede tomar x con la ayuda de la igualdad  $(1)$ : simplemente dando a q todos los posibles valores que puede tomar. Por ejemplo, si  $q = 1$ , el valor obtenido de x es:  $x = 3 + 2 = 5$ . Si  $q = 2$ , el resultado sería  $x = 8$ . Si  $q = 3$ , obtendríamos que  $x = 11$ , etcétera.

Más aún, q puede ser un entero negativo; por ejemplo,  $q = -1$ ; en ese caso, tendríamos que

$$
x = (-1) \times 3 + 2 = -3 + 2 = -1.
$$

Ahora bien, si solo queremos saber los valores de x que sean enteros positivos, entonces nos bastará con tomar valores de q mayores o iguales que 0.

En resumen, todos los valores de x que satisfacen la "ecuación"

$$
x \mod 3 = 2
$$

son los que se pueden calcular mediante la fórmula

$$
x=3q+2,
$$

"dando" a q todos los valores en los números naturales.

#### 3. ¿Qué número, entre 50 y 60, al ser dividido por 11 da como residuo el número 10?

En otras palabras, buscamos todos los números naturales x, que cumplan con las condiciones  $50 \le x \le 60$  y x mod  $11 = 10$ .

Para respondernos a esta pregunta, procedemos como en el ejemplo anterior. En efecto, sabemos que al dividir x por 11 hay un cociente  $q$  y el residuo es 10, que se relacionan mediante la siguiente igualdad:

<span id="page-16-0"></span>
$$
x = 11q + 10.\tag{2}
$$

A partir de esta igualdad, "asignando valores a  $q$ " podríamos encontrar el x que esté entre 50 y 60. Una manera alternativa más efectiva es proceder de la siguiente manera:

$$
50 < x < 60 \Leftrightarrow 50 < 11q + 10 < 60
$$
\n
$$
\Leftrightarrow 50 - 10 < 11q < 60 - 10
$$
\n
$$
\Leftrightarrow 40 < 11q < 50.
$$

Es decir, necesitamos un valor de q tal que  $11q$  esté entre 40 y 50. ¿Qué valor es? Claro que sí:  $q = 4$ , ya que  $11q = 44$  y está entre 40 y 50.

Entonces, el valor buscado de x se obtiene de  $(2)$  tomando  $q = 4$ :

$$
x = 11(4) + 10 = 54.
$$

Y, como podemos ver, 54 está entre 50 y 60, y al dividir por 11, el residuo es 10.

#### 4. ¿Cuáles son los números tales que el módulo de 25 y dichos números es igual a 3?

En otras palabras, ¿cuáles son los números naturales x tales que 25 mod  $x = 3$ ?

Como en el ejemplo anterior, para resolver este problema, recurrimos a la definición de módulo: al dividir 25 por x, obtenemos un cociente q y residuo 3; es decir:

$$
25 \mod x = 3 \Leftrightarrow 25 = qx + 3
$$
  

$$
\Leftrightarrow 25 - 3 = qx
$$
  

$$
\Leftrightarrow qx = 22.
$$

Es decir, los números x que satisfacen la igualdad 25 mod  $x = 3$  son aquellos que multiplicados por un natural q debe ser igual a 22:

$$
qx=22.
$$

¿Qué significa esto? ¡Simplemente que x divide a 22! Y los números que lo hacen son 1, 2, 11 y 22. Ahora bien, podemos descartar los números 1 y 2. El primero, porque el residuo de dividir 25 por 1 es 0; el segundo porque el residuo es 1.

Nos quedan dos posibilidades: 11 o 22. Tenemos que:

$$
25 \mod 11 = 3
$$
 y  $25 \mod 22 = 3$ .

Por tanto, los números buscados son 11 y 22.

5. ¿Cuál es el número que al dividir entre 8 y él mismo el residuo es ese número?

En otras palabras, buscamos el número x tal que

$$
8 \bmod x = x.
$$

Y, para encontrarlo, como en los ejemplos anteriores, recurrimos a la definición de módulo, por lo que, al dividir 8 por x, se obtiene un cociente q y el residuo x:

$$
8 \mod x = x \iff 8 = qx + x.
$$

Esto quiere decir que el x buscado debería satisfacer la igualdad

$$
8=qx+x.
$$

Pero este es imposible, porque el residuo siempre tiene que ser menor que el dividendo; es decir, x (que es el residuo) debe ser menor que el dividendo, que también es x. Pero  $x = x$  y no es cierto que  $x < x$ .

El significado de esto es que no hay un número que satisfaga la igualdad 8mod  $x = x$ . En otras palabras, el problema no tiene solución.

#### Operaciones modulares

El cálculo efectivo del módulo de dos números puede resultar "largo", incluso para una calculadora electrónica, cuando los números son grandes. La siguiente propiedad permite simplificar ese cálculo en estos casos.

Propiedad: Módulo de una multiplicación

El módulo de ab y n puede expresarse del siguiente modo:

$$
(ab) mod n = ([a mod n] \times [b mod n]) mod n.
$$

Así:

$$
(5 \times 4) \mod 3 = ([5 \mod 3] \times [4 \mod 3]) \mod 3
$$

$$
= (2 \times 1) \mod 3
$$

$$
= 2 \mod 3
$$

$$
= 2.
$$

## Propiedad: Módulo de potencias

El módulo de a<sup>p+q</sup> y n puede descomponerse de la siguiente manera:

$$
a^{p+q} \mod n = (a^p \times a^q) \mod n
$$

$$
= ([a^p \mod n] \times [a^q \mod n]) \mod n.
$$

Así:

$$
22^{13} \mod 77 = 22^{6+7} \mod 77
$$
  
=  $(22^6 \times 22^7) \mod 77$   
=  $([22^6 \mod 77] \times [22^7 \mod 77]) \mod 77$   
=  $(22 \times 22) \mod 77$   
=  $22^2 \mod 77$   
= 22.

## Ejemplos

1.  $24 \text{ mod } 5 = 4 \text{ pues}:$ 

$$
24 \mod 5 = (3 \times 8) \mod 5
$$
  
= ((3 mod 5) \times (8 mod 5)) mod 5  
= (3 \times 3) mod 5  
= 9 mod 5  
= 4.

2.  $8^7 \text{ mod } 5 = 2 \text{ pues}:$ 

$$
87 mod 5 = (84 × 83) mod 5
$$
  
= ((8<sup>4</sup> mod 5) × (8<sup>3</sup> mod 5)) mod 5  
= (4096 mod 5) × (512 mod 5) mod 5  
= (1 × 2) mod 5  
= 2 mod 5  
= 2.

3.  $6^4 \text{ mod } 5 = 1 \text{ pues}:$ 

$$
64 \text{ mod } 5 = (62 \times 62) \text{ mod } 5
$$
  
= ((6<sup>2</sup> \text{ mod } 5) \times (6<sup>2</sup> \text{ mod } 5)) \text{ mod } 5

 $= (36 \text{ mod } 5) \times (36 \text{ mod } 5) \text{ mod } 5$  $=(1 \times 1)$  mod 5  $= 1$  mod  $5$  $= 1.$ 

4.  $4^5$  mod 7 = 2 pues:

$$
45 mod 7 = (42 × 43) mod 7
$$
  
= ((4<sup>2</sup> mod 7) × (4<sup>3</sup> mod 7)) mod 7  
= (16 mod 7) × (64 mod 7) mod 7  
= (2 × 1) mod 7  
= 2 mod 7  
= 2.

5.  $9^3$  mod 3 = 0 pues:

$$
93 mod 3 = (92 × 91) mod 3
$$
  
= ((9<sup>2</sup> mod 3) × (9<sup>1</sup> mod 3)) mod 3  
= (81 mod 3) × (9 mod 3) mod 3  
= (0 × 0) mod 3  
= 0 mod 3  
= 0.

6.  $69 \text{ mod } 4 = 1 \text{ pues:}$ 

$$
69 \mod 4 = (3 \times 23) \mod 4
$$
  
= ((3 \mod 4) \times (23 \mod 4)) \mod 4  
= (3 \mod 4) \times (3 \mod 4) \mod 4  
= (3 \times 3) \mod 4  
= 9 \mod 4  
= 1.

7.  $7^5 \text{ mod } 8 = 7 \text{ pues}:$ 

$$
75 mod 8 = (73 × 72) mod 8
$$
  
= ((7<sup>3</sup> mod 8) × (7<sup>2</sup> mod 8))mod 8  
= ((343 mod 8) × (49 mod 8))mod 8  
= (7 × 1) mod 8  
= 7 mod 8  
= 7

### Uso del Excel para calcular el módulo de una multiplicación entre números "grandes"

¿Cómo calculamos 157<sup>5</sup> mod 4? ¿El número 157<sup>5</sup> es grande, verdad? Si aplicamos las propiedades del módulo de la multiplicación y de las potencias, podríamos descomponer dicho número del siguiente modo:

$$
157^{3+2} \mod 4 = (157^3 \times 152^2) \mod 4
$$

$$
= ((157^3 \mod 4) \times (157^2 \mod 4)) \mod 4.
$$

Aún así, 157<sup>3</sup> mod 4 y 157<sup>2</sup> mod 4 siguen siendo operaciones muy grandes. ¿Cómo podríamos calcular ágilmente estas operaciones?

Vamos a recurrir a la aplicación Excel. Es muy sencillo:

- 1. Para calcular  $157<sup>3</sup>$  mod 4, colocamos, en una celda cualquiera, la siguiente fórmula:  $=$  RESIDUO(POTENCIA(157; 3); 4). El resultado es 1
- 2. Igualmente, para calcular  $157<sup>2</sup>$  mod 4, colocamos, en una celda cualquiera, la siguiente fórmula:

= RESIDUO(POTENCIA(157; 2); 4). El resultado es 1

Por tanto,

$$
157^{3+2} \mod 4 = (157^3 \times 152^2) \mod 4
$$
  
= ((157<sup>3</sup> \mod 4) \times (157<sup>2</sup> \mod 4)) \mod 4  
= (1 \times 1) \mod 4  
= 1

Ejemplos: Cálculo del módulo de una multiplicación en Excel

1.  $239^9 \text{ mod } 7 = 1 \text{ pues:}$ 

$$
239^{5+4} \mod 7
$$
  
=  $(239^5 \times 239^4) \mod 7$   
=  $((239^5 \mod 7) \times (239^4 \mod 7)) \mod 7$ 

En Excel, calculamos 239<sup>5</sup> mod 7 y 239<sup>4</sup> mod 7 del siguiente modo:

 $=$  RESIDUO(POTENCIA(239;5);7) = 1  $=$  RESIDUO(POTENCIA(239;4);7) = 1

Por tanto:

$$
((2395 mod 7) \times (2394 mod 7)) mod 7
$$

 $= (1 \times 1)$ ) mod 7  $= 1$  mod  $7$  $= 1$ 

2.  $2123^5 \text{ mod } 3 = 2 \text{ pues:}$ 

$$
2123^{2+3} \text{ mod } 3 = (2123^2 \times 2123^3) \text{ mod } 3
$$
  
= ((2123<sup>2</sup> mod 3) × (2123<sup>3</sup> mod 3)) mod 3

En Excel, calculamos  $2123^2 \text{ mod } 3$  y  $2123^3 \text{ mod } 3$  del siguiente modo:

 $=$  RESIDUO(POTENCIA(2123;2);3) = 1  $=$  RESIDUO(POTENCIA(2123;3);3) = 2

Por tanto:

$$
((21232 mod 3) \times (21233 mod 3)) mod 3 = (1 \times 2)) mod 3
$$
  
= 2 mod 3  
= 2

#### La operación módulo para los enteros negativos

Podemos extender la operación módulo a los enteros negativos de la siguiente manera:

#### Definición: Módulo para enteros negativos

El módulo de un entero negativo a y un entero positivo b es 0 si el módulo de −a y b es 0; en el caso contrario, es la diferencia entre b y el módulo de −a y b:

$$
a \mod b = \begin{cases} 0 & \text{si } (-a) \mod b = 0, \\ b - ((-a) \mod b) & \text{si } (-a) \mod b \neq 0. \end{cases}
$$

#### Ejemplos: Módulo para enteros negativos

1.  $(-12) \mod 5 = 3$ , ya que:

$$
12 \text{ mod } 5 = 2 \neq 0,
$$

de donde, obtenemos:

 $(-12)$  mod  $5 = 5 - 2 = 3$ .

#### 2. (−100)mod5 = 0, porque

#### $100 \text{ mod } 5 = 0$ .

Una de las aplicaciones más importantes de los números enteros y del álgebra modular se encuentra en la Criptografía y en el Criptoanálisis.

## Matrices cuadradas de números reales

#### Definición: Matriz cuadradas

Una matriz cuadrada es un arreglo de números en dos filas y en dos columnas:

$$
\begin{pmatrix} a_{11} & a_{12} \\ a_{21} & a_{22} \end{pmatrix}.
$$

Las filas de esta matriz son los

$$
(a_{11} a_{12}) \quad y \quad (a_{21} a_{22}).
$$

Las columnas son:

$$
\begin{pmatrix} a_{11} \\ a_{21} \end{pmatrix} \quad y \quad \begin{pmatrix} a_{12} \\ a_{22} \end{pmatrix}.
$$

#### Ejemplos: Matrices cuadradas

1. Los siguientes arreglos son matrices cuadradas:

$$
\begin{pmatrix} 1 & -1 \\ 2 & 1 \end{pmatrix}, \begin{pmatrix} 1 & 0 \\ 0 & 1 \end{pmatrix} \quad y \quad \begin{pmatrix} 2 & 0 \\ 0 & -3 \end{pmatrix}.
$$

2. Las filas de la primera matriz del ejemplo anterior son:

$$
\begin{pmatrix} 1 & -1 \end{pmatrix} \quad y \quad \begin{pmatrix} 2 & 1 \end{pmatrix}.
$$

Las columnas de la tercerea matriz del ejemplo anterior son:

$$
\begin{pmatrix} 2 \\ 0 \end{pmatrix} \quad y \quad \begin{pmatrix} 0 \\ -3 \end{pmatrix}.
$$

Definición: Producto de una fila y una matriz

Si

$$
\bigg(u\ v\bigg)
$$

es la fila de una matriz, el producto de la esta fila por la matriz

$$
\begin{pmatrix} a_{11} & a_{12} \\ a_{21} & a_{22} \end{pmatrix}
$$

es la fila siguiente:

$$
\left(u \, v\right) \left(\begin{matrix} a_{11} & a_{12} \\ a_{21} & a_{22} \end{matrix}\right) = \left(u a_{11} + v a_{21} \, u a_{12} + v a_{22}\right).
$$

Ejemplos: Producto de una fila y una matriz

1.  
\n
$$
\left(23\right)\left(\begin{array}{c} -34 \\ 27 \end{array}\right) = \left((2)(-3) + (3)(2)(2)(4) + (3)(7)\right) = \left(031\right).
$$
\n2.  
\n
$$
\left(-45\right)\left(\begin{array}{c} 12 & 0 \\ -27 & 8 \end{array}\right) = \left((-4)(12) + (5)(-27)(-4)(0) + (5)(8)\right) = \left(-183 \quad 40\right).
$$

#### La matriz inversa

Cuando se habla de una "inversa" de una operación dada, pensamos en una operación que "deshace" lo que hace la operación dada. Por ejemplo, en la multiplicación de números, si a 4 se multiplica 5, obtenemos el 20; luego, para "deshacer" dicha multiplicación, a 20 dividimos por 5; en este caso, la operación inversa es la "división".

Aunque la división parece una operación diferente de la multiplicación, en realidad, es una multiplicación "disfrazada": el proceso de dividir por 5 no es más que el proceso de multiplicar 20 por el "inverso" de 5, que es el número  $\frac{1}{5}$ :

$$
r\cdot\frac{1}{r}=1.
$$

Por ejemplo:

$$
4 \cdot 5 = 20
$$
 y  $20\left(\frac{1}{5}\right) = 4.$ 

La multiplicación de una fila y una matriz

vA

también puede ser "revertida" ("invertida") si encontramos una matriz, a la que llamaremos inversa de A, tal que

$$
(vA)A^{-1}=v.
$$

No siempre existirá la matriz  $\mathsf{A}^{-1}.$  Veamos un ejemplo.

### Ejemplo: Matriz inversa

Si

$$
v = (-6 \t 12) \t y \t A = \begin{pmatrix} -911 \\ 8 & -8 \end{pmatrix},
$$

la matriz

$$
\begin{pmatrix}\n\frac{1}{2} & \frac{11}{16} \\
\frac{1}{2} & \frac{9}{16}\n\end{pmatrix}
$$

 $\sim$ 

es la inversa de A, porque:

$$
vA = (-6 \quad 12) \begin{pmatrix} -911 \\ 8 & -8 \end{pmatrix}
$$
  
= [(-6)(-9) + (12)(8), (-6)(11) + (12)(-8)]  
= (150 - 162),

luego:

$$
(vA)(A^{-1}) = (150 - 162) \begin{pmatrix} \frac{1}{2} & \frac{11}{16} \\ \frac{1}{2} & \frac{9}{16} \end{pmatrix}
$$
  
=  $((150)(\frac{1}{2}) + (-162)(\frac{1}{2}), (150)(\frac{11}{16}) + (-162)(\frac{9}{16}))$   
= (-6 12)  
= v.

¿Cálculo de la matriz inversa de una matriz de orden 2?

Dada la matriz

$$
A = \begin{pmatrix} a_{11} & a_{12} \\ a_{21} & a_{22} \end{pmatrix}
$$

si

$$
|A| = a_{11}a_{22} - a_{21}a_{22} \neq 0,
$$

entonces

Si

$$
A^{-1} = \begin{pmatrix} \frac{a_{22}}{|A|} & -\frac{a_{12}}{|A|} \\ -\frac{a_{21}}{|A|} & \frac{a_{11}}{|A|} \end{pmatrix}
$$

El número |A| se denomina determinante de la matriz A.

Ejemplo: Cálculo de la inversa de una matriz  $A =$  −9 11 8 −8  $\lambda$  $\begin{array}{c} \hline \end{array}$ *,* entonces  $|A| = (-9)(-8) - (8)(11) = -16 \neq 0.$ Por tanto:  $A^{-1} =$  −8  $\overline{\phantom{a}}$  $\frac{-6}{-16}$   $-\frac{11}{-16}$  $-\frac{8}{4}$  $-16$ −9  $-16$  $\lambda$  $\begin{array}{c} \hline \end{array}$ =  $\sqrt{1}$  $\overline{\phantom{a}}$ 2 11 16 1  $rac{9}{16}$  $\lambda$  $\begin{array}{c} \hline \end{array}$ 

## Criptología

La criptología es un campo de estudio que, principalmente, desarrolla métodos para ocultar el significado de un mensaje que deberá ser enviado de manera segura por una persona, llamada generalmente emisor, a otra persona, denominada receptor. Que el envío sea seguro quiere decir que nadie, excepto el emisor y el receptor, puede averiguar el contenido del mensaje. En otras palabras, en el caso de que durante el viaje desde el emisor al receptor, el mensaje sea interceptado por una persona no autorizada, esta no podrá averiguar su contenido.

2

Para lograr esto, el emisor deberá sustituir las letras del texto original del mensaje por otras letras o números. El resultado de esta sustitución se denomina texto cifrado y la acción de sustitución se llama cifrar o encriptar. Cuando el mensaje cifrado llega finalmente al receptor, este podrá recobrar el mensaje original mediante la acción de descifrar el mensaje. El procedimiento para cifrar y descifrar un mensaje se conoce con el nombre de algoritmo o protocolo. Tanto para cifrar el mensaje original como descifrar el mensaje codificado, el emisor y el receptor requerirán de una o varias palabras secretas, denominadas clave. Una parte de esta clave puede ser de conocimiento público, pero una parte de ella deberá permanecer secreta.

El siguiente gráfico ilustra el proceso general que se sigue para el envío de un mensaje mediante la criptología:

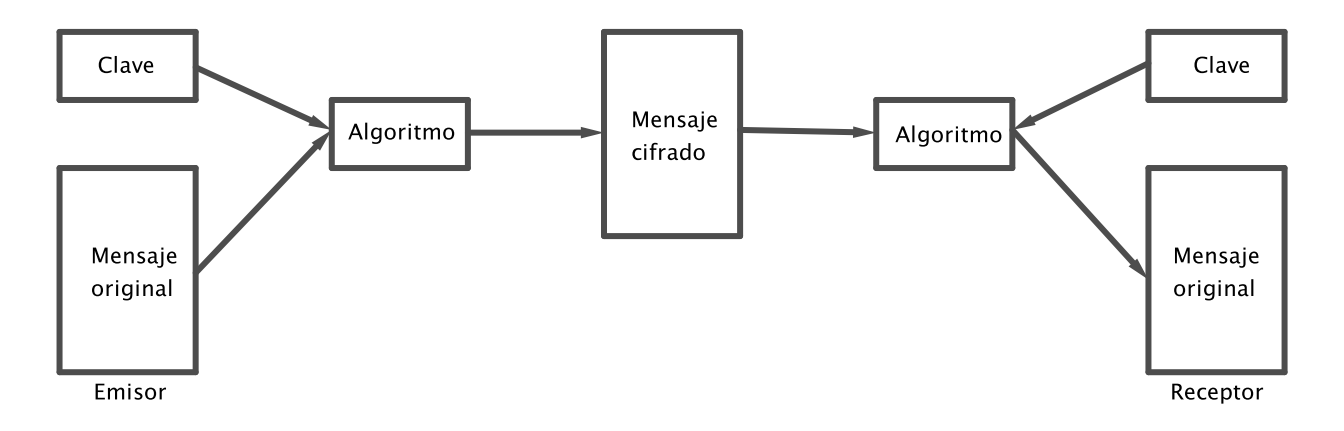

A continuación, vamos a presentar uno de los protocolos para cifrar y descifrar mensajes. Este algoritmo pertenece a la categoría de protocolos de clave pública, porque una parte de la clave que requiere el emisor para cifrar el mensaje y enviarlo es de conocimiento público. Por supuesto, aquella parte que se requiere para descifrar el mensaje es secreta; el único que la conoce es el receptor. Después presentaremos también el método de Vigenère.

## Algoritmo RSA

En 1978, Rivest, Shamir y Adleman publicaron el siguiente criptosistema de clave pública, denominado RSA.

#### El protocolo de ejecución del RSA

El procedimiento para su ejecución es el siguiente:

1. El receptor publica su clave pública que consta de dos números:

(n*,*r)*.*

2. El emisor convierte cada letra y espacio en blanco del mensaje M (que enviará al receptor) en un número, utilizando las siguientes sustituciones:

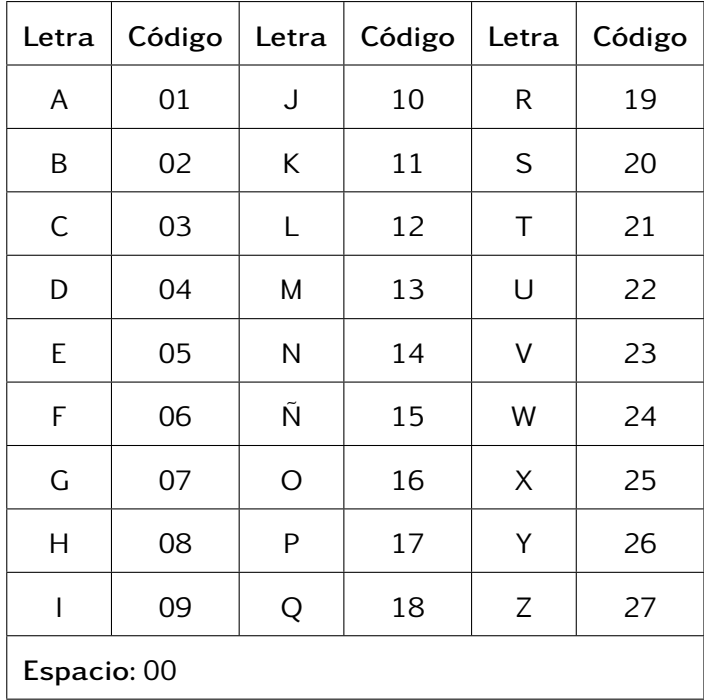

El mensaje queda convertido en un número de la forma

$$
\mathcal{M}=M_1M_2M_3\ldots M_K,
$$

donde cada uno de los  $M_i$  es uno de los números entre 00 y 27 para todo  $i \in \{1, 2, ..., K\}$ .

3. El <mark>emisor</mark> toma cada número  $M_i$  (con  $i \in \{1, 2, 3, ..., K\}$ ) y le *codifica* así:

$$
R_i = M_i^r \bmod n
$$

y envía al receptor el mensaje codificado

$$
\mathcal{R}=R_1R_2R_3\cdots R_K.
$$

4. El receptor recibe el mensaje codificado  $\mathcal{R}$  y le decodifica así:

$$
M_i = R_i^s \bmod n
$$

y obtiene el mensaje original, representado como un número:

$$
\mathcal{M}=M_1M_2M_3\cdots M_K.
$$

5. El receptor recupera el mensaje original convirtiendo M al texto original utilizando una vez más la tabla de asignaciones numéricas a las letras y espacio:

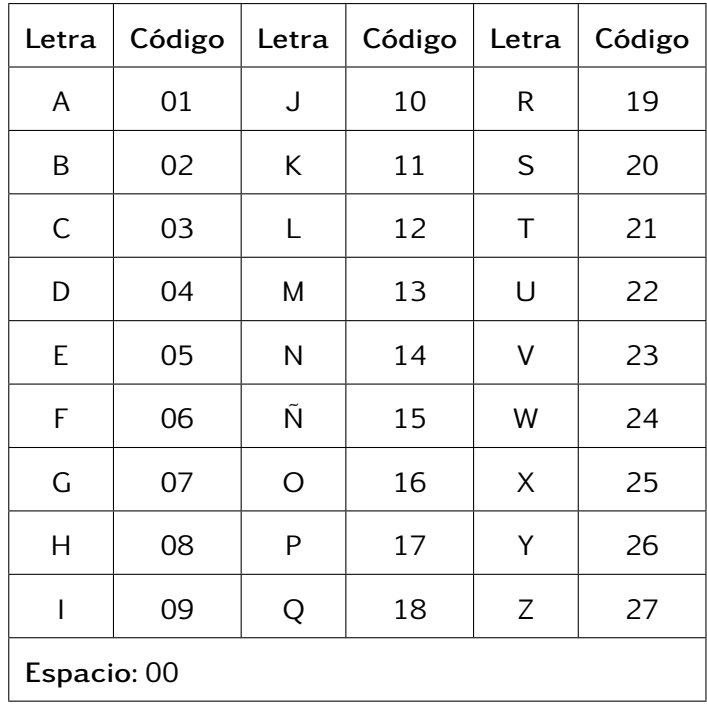

Y, obtiene, finalmente, el mensaje original M.

#### Tareas previas a la ejecución del criptosistema RSA

El receptor es quien construye la clave pública (n*,*r) de la siguiente manera:

1. Elige al azar dos números primos  $p y q y$  toma n como el producto de  $p y q$ :

$$
n = pq.
$$

2. A continuación, con el fin de definir r, calcula el mínimo común múltiplo de p −1 y q −1, al que llama m:

$$
m = \text{mcm}(p-1, q-1).
$$

3. El número  $r$  es cualquier número entre  $1 \, y \, m$  de manera que  $r \, y \, m$  sean primos entre sí, es decir, tales que el máximo común divisor de r y m sea iguala a 1:

$$
\mathrm{mcd}(r,m)=1.
$$

Además, el receptor deberá determinar el número s que le permitirá decodificar el mensaje que recibirá por parte del emisor; este número debe cumplir la propiedad

$$
(rs) mod m = 1.
$$

Para encontrarlo, el <mark>receptor</mark> calcula los números  $r^2$ mod*m, r* $^3$ mod*m,* . . . , hasta que  $r^t$ mod*m* = 1; entonces s es:

$$
s = r^{t-1} \mod m.
$$

El número s debe permanecer en secreto.

Ejemplos: Protocolo RSA

1. Imaginemos que el Emisor va a enviar al Receptor es siguiente mensaje:

SOL Y LUNA

Para ello, sigue el protocolo siguiente.

P1: Consulta la clave pública del emisor:

(n*,*r)*.*

Esta es

(77*,*7);

es decir, sabe que  $n = 77$  y  $r = 7$ .

P2: Convierte el mensaje

$$
M = SOL Y LUNA
$$

en el número

$$
\mathcal{M}=M_1M_2M_3\ldots M_{10},
$$

utilizando la siguiente tabla de sustituciones:

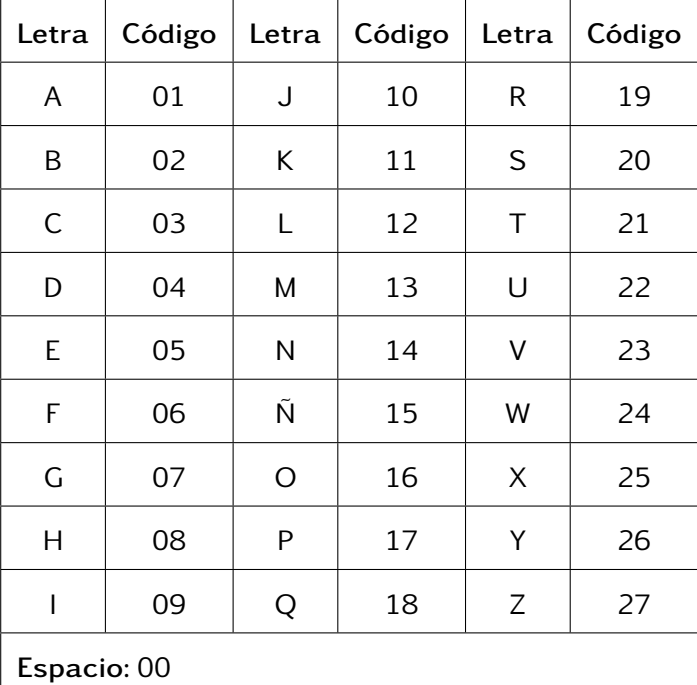

A la S le corresponde "20", a la O el "16", a la L el "12", al espacio en blanco el "00", a la Y el "26", al espacio en blanco el "00", a la L el "12", a la U el "22", a la N el "14" y, finalmente, a la A el "01"; es decir, el emisor obtiene que

$$
M_1 = 20
$$
  

$$
M_2 = 16
$$

$$
M_3 = 12
$$
  
\n
$$
M_4 = 00
$$
  
\n
$$
M_5 = 26
$$
  
\n
$$
M_6 = 00
$$
  
\n
$$
M_7 = 12
$$
  
\n
$$
M_8 = 22
$$
  
\n
$$
M_9 = 14
$$
  
\n
$$
M_{10} = 01
$$

Por tanto, el número que representa al mensaje es

$$
\mathcal{M}=20161200260012221401.
$$

**P3:** El <mark>emisor</mark> toma cada número M<sub>i</sub> (con *i* ∈ {1, 2, 3,..., 10}) y le *codifica* así:

 $R_i = M_i^r \text{ mod } n.$ 

Como  $n = 77$  y  $r = 7$ , el emisor procede de la siguiente forma:

$$
R_1 = M_1^7 \mod 77
$$
  
= 20<sup>7</sup> mod 77  
= 48.  

$$
R_2 = M_2^7 \mod 77
$$
  
= 16<sup>7</sup> mod 77  
= 58.  

$$
R_3 = M_3^7 \mod 77
$$
  
= 12<sup>7</sup> mod 77  
= 12.  

$$
R_4 = M_4^7 \mod 77
$$
  
= 00.  

$$
R_5 = M_5^7 \mod 77
$$
  
= 26<sup>7</sup> mod 77  
= 26<sup>7</sup> mod 77  
= 05.  

$$
R_6 = M_6^7 \mod 77
$$
  
= 00.  

$$
R_7 = M_7^7 \mod 77
$$
  
= 12<sup>7</sup> mod 77  
= 12<sup>7</sup> mod 77  
= 12<sup>7</sup> mod 77  
= 12.

$$
R_8 = M_8^7 \mod 77
$$
  
= 22<sup>7</sup> mod 77  
= 22.  

$$
R_9 = M_9^7 \mod 77
$$
  
= 14<sup>7</sup> mod 77  
= 42.  

$$
R_{10} = M_{10}^7 \mod 77
$$
  
= 1<sup>7</sup> mod 77  
= 01.

Obtiene así el mensaje codificado

$$
\mathcal{R} = R_1 R_2 \cdots R_{10} = 48581200050012224201,
$$

que es el que envía al receptor.

P4: El receptor recibe el mensaje codificado  $\mathscr R$  y le decodifica así:

$$
M_i = R_i^s \mod n.
$$

Para obtener cada uno de los  $M_i$ , el <mark>receptor</mark> necesita disponer del número  $\bm{s}$ ; este es secreto y, justamente, él es el único que lo conoce. En este caso  $s = 13$  (en breve, explicaremos cómo el receptor determina su clave pública (n*,*r) y cómo obtiene el número secreto s) y la decodificación sucede así:

$$
M_1 = R_1^{13} \mod 77
$$
  
= 48<sup>13</sup> mod 77  
= 48<sup>6+7</sup> mod 77  
= (48<sup>6</sup> × 48<sup>7</sup>) mod 77  
= ([48<sup>6</sup> mod 77] × [48<sup>7</sup> mod 77]) mod 77  
= (15 × 27) mod 77  
= 405 mod 77  
= 20.  

$$
M_2 = R_2^{13} \mod 77
$$
  
= 58<sup>13</sup> mod 77  
= 58<sup>6+7</sup> mod 77  
= (58<sup>6</sup> × 58<sup>7</sup>) mod 77  
= ([58<sup>6</sup> mod 77] × [58<sup>7</sup> mod 77]) mod 77  
= (36 × 9) mod 77  
= 324 mod 77  
= 16.

$$
M_3 = R_3^{13} \mod 77
$$
  
\n= 12<sup>6+</sup>7 mod 77  
\n= (12<sup>6</sup> × 12<sup>7</sup>) mod 77  
\n= (12<sup>6</sup> mod 77) × [12<sup>7</sup> mod 77]  
\n= (1 × 12) mod 77  
\n= 12 mod 77  
\n= 12.  
\n
$$
M_4 = R_4^{13} \mod 77
$$
  
\n= 00  
\n
$$
M_5 = R_5^{13} \mod 77
$$
  
\n= 00  
\n
$$
M_5 = R_5^{13} \mod 77
$$
  
\n= 5<sup>6+</sup> mod 77  
\n= (5<sup>6</sup> × 5<sup>7</sup>) mod 77  
\n= (5<sup>6</sup> × 5<sup>7</sup>) mod 77  
\n= (71 × 47) mod 77  
\n= 3337 mod 77  
\n= 26.  
\n
$$
M_6 = R_6^{13} \mod 77
$$
  
\n= 00.  
\n
$$
M_7 = R_7^{13} \mod 77
$$
  
\n= 12.  
\n
$$
M_8 = R_8^{13} \mod 77
$$
  
\n= 12<sup>13</sup> mod 77  
\n= 12<sup>13</sup> mod 77  
\n= 12<sup>13</sup> mod 77  
\n= 22<sup>6+</sup> mod 77  
\n= (22<sup>6</sup> × 22<sup>7</sup>) mod 77  
\n= (22<sup>6</sup> × 22<sup>7</sup>) mod 77  
\n= (22 × 22) mod 77  
\n= 22 mod 77  
\n= 22.  
\n
$$
M_9 = R_9^{13} \mod 77
$$
  
\n= 42<sup>13</sup> mod 77  
\n= 42<sup>6+</sup> mod 77  
\n= 42<sup>6+</sup> mod 77  
\n= (42<sup>6</sup> × 42<sup>7</sup>) mod 77

$$
= ([426 mod 77] \times [427 mod 77])mod 77
$$
  
= (42 × 70) mod 77  
= 484 mod 77  
= 14.  

$$
M_{10} = R_{10}^{13} mod 77
$$
  
= 1<sup>13</sup> mod 77  
= 1 mod 77  
= 01.

Obtienes así el número del mensaje original

$$
\mathcal{M}=20161200260012221401.
$$

P5: Finalmente, utilizando la tabla de asignaciones de números a las letras y espacio, convierte  $M$  a texto:

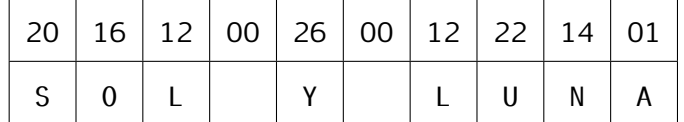

Para terminar este ejemplo, veamos cómo el receptor determinó su clave pública y cómo calculó su número secreto s.

Recordemos que la construcción de la clave pública consiste de los siguientes pasos:

(a) Elige al azar dos números primos  $p \, y \, q$  y toma n como el producto de  $p \, y \, q$ :

$$
n = pq.
$$

En este caso, el receptor eligió  $p = 7$  y  $q = 11$ ; por tanto,

$$
n=77.
$$

(b) A continuación, con el fin de definir r, el receptor calcula el mínimo común múltiplo de  $p-1$  y  $q-1$ , al que llama m:

$$
m = \text{mcm}(p-1, q-11)
$$
  
= 
$$
\text{mcm}(7-1, 11-1)
$$
  
= 
$$
\text{mcm}(6, 10)
$$
  
= 30;

Así,

$$
m=30.
$$

(c) El número r es cualquier número entre  $1 \, y \, m$  de manera que r y m sean primos entre sí, es decir, r será un número entre 1 y 30. En este caso, el receptor eligió  $r = 7$ , pues

$$
1<7<30
$$

$$
mcd(7, 30) = 1.
$$

Una vez que el receptor elaboró su clave pública, procedió a calcular su número secreto s; recuerda que este debe cumplir la propiedad

$$
(rs) mod m = 1.
$$

Para encontrarlo, el **receptor** calculó los números  $r^2$ mod*m, r* $^3$ mod*m,* ...hasta que  $r^t$  mod  $m = 1$ :

$$
r2 \text{ mod } 30 = 72 \text{ mod } 30
$$
  
= 49 mod 30  
= 19  

$$
r3 \text{ mod } 30 = 73 \text{ mod } 30
$$
  
= 13  

$$
r4 \text{ mod } 30 = 74 \text{ mod } 30
$$
  
= 1.

Esto significa que  $t = 4$  y, por tanto,

$$
s = r^{t-1} \mod m
$$

$$
= 7^3 \mod 30
$$

$$
= 13.
$$

En resumen, el número secreto del receptor es  $s = 13$ .

2. Supongamos que la clave que el receptor ha publicado es:

(77*,*7)

y que ha recibido el siguiente mensaje cifrado:

6001233760005737125147682100603710580014 0160374700145848004753522212480168010060 4712005201680137205800392247003101142158 6800316847580052011901001358485821685848

Vamos a descifrarlo. Para ello, apliquemos el protocolo RSA.

Lo primero que tenemos que hacer es calcular m y el número secreto s pero, dado que la clave pública es la misma que la del ejemplo anterior, ya sabemos que  $m = 30$  y s = 13. Ahora, para descifrar el texto, recordemos que cada par de números representa una letra y que cada número del texto cifrado representamos con la letra  $R$  seguida de subíndices; así,

 $R_1 = 60$ ,  $R_2 = 01$ ,  $R_3 = 23$ ,  $R_4 = 37...$ 

Lo que vamos a calcular ahora son los números  $M_1$ ,  $M_2$ ,  $M_3$ , etcétera. Para ello, utilizaremos la fórmula

$$
M_i = R_i^s \mod n,
$$

donde s es el número secreto y  $n = 77$ . Así, tenemos:

$$
M_1 = R_1^{13} \mod 77
$$
  
= 60<sup>13</sup> mod 77  
= 60<sup>6+7</sup> mod 77  
= (60<sup>6</sup> × 60<sup>7</sup>) mod 77  
= ([60<sup>6</sup> mod 77] × [60<sup>7</sup> mod 77]) mod 77  
= (71 × 25) mod 77  
= 4.

Por tanto, la letra que 60 representa es la D.

$$
M_1 = R_2^{13} \mod 77
$$
  
= 1<sup>13</sup> mod 77  
= 1<sup>6+7</sup> mod 77  
= (1<sup>6</sup> × 1<sup>7</sup>) mod 77  
= ([1<sup>6</sup> mod 77] × [1<sup>7</sup> mod 77]) mod 77  
= (1 × 1) mod 77  
= 1.

Luego, la letra que 01 representa es la A.

Si completamos los cálculos, obtendremos que el texto cifrado corresponde al siguiente texto:

DAVID HILBERT DIJO NADIE NOS EXPULSARA DEL PARAISO QUE CANTOR CREO PARA NOSOTROS

#### El método de Vigenère

Blaise de Vigenère fue un diplomático francés nacido en 1523. A la edad de 29 años, Vigenère estudió de Alberti, Trithemius y Porta, criptógrafos que habían desarrollado un método de codificación utilizando varios alfabetos. Aunque el método que vamos a explicar no es original del diplomático francés, sin ignorar las contribuciones de los tres hombres, Vigenère le llevó el método a su forma final, por lo que recibió su nombre y fue, hasta el siglo xix, un método indescifrable.

Se atribuye a César, el primer emperador Romano, el siguiente procedimiento para codificar un mensaje:

Cada letra del mensaje original se sustituye por otra letra del alfabeto que está cuatro lugares adelante en el alfabeto.

En otras palabras, la letra "A" se sustituye por "D", la letra "B" por "E", etcétera. En el siguiente

36

cuadro se muestran todas las sustituciones de las 27 letras del alfabeto español:

|  |  |  |  |  |  |  |  |  |  | A B C D E F G H I J K L M N Ñ O P Q R S T U V W X Y Z |  |  |  |
|--|--|--|--|--|--|--|--|--|--|-------------------------------------------------------|--|--|--|
|  |  |  |  |  |  |  |  |  |  | D E F G H I J K L M N Ñ O P O R S T U V W X Y Z A B C |  |  |  |

Con esta técnica de cifrado, el mensaje

#### EL NÚMERO CERO SÍ ES UN NÚMERO NATURAL

se codifica de la siguiente manera:

#### HL PXOHUR FHUR VL HV PXOHUR PDWXUDÑ

(Hemos omitido las tildes). El alfabeto "desplazado" cuatro lugares hacia adelante será denominado alfabeto de codificación.

La idea general del cifrado de Vigenère es la de utilizar más de un alfabeto de codificación para codificar el texto. Por ejemplo, utilicemos tres:

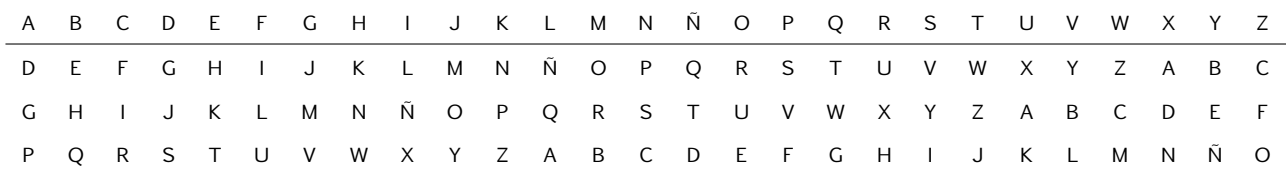

La primera letra del mensaje, la "E" será codificada con el primer alfabeto, con la "H"; la segunda letra, la "L" se codificará con el segundo alfabeto, con la "Q"; la tercera letra, la "N", con el tercer alfabeto, con la "D". Así, las tres primeras letras del mensaje se codificará así:

#### HQ D

La cuarta letra, la "Ú", se codificará nuevamente con el primer alfabeto; la quinta letra con el segundo alfabeto, la sexta letra con el tercer alfabeto, la séptima letra con el primer alfabeto, y así hasta completar todas las letras del mensaje. Al final de este proceso, el mensaje quedará cifrado de la siguiente manera:

#### HQ DXRTUU RHXE VÑ TV AC PABHXE PGJXXPÑ

Como se puede observar, en esta nueva codificación, la segunda palabra "NÚMERO" se codifica de manera diferente que la primera vez.

Con la idea anterior, el método de Vigenère es el siguiente:

- 1. El emisor y el receptor eligen una clave, que consiste de una o varias palabras, y que solo ellos conocen.
- 2. El número de alfabetos de codificación que se utilizará es igual al número de letras que tiene la clave.
- 3. Los alfabetos se eligen de acuerdo a las letras de la clave y del denominado cuadrado de Vigenère:

A B C D E F G H I J K L M N Ñ O P Q R S T U V W X Y Z 1 B C D E F G H I J K L M N Ñ O P Q R S T U V W X Y Z A 2 C D E F G H I J K L M N Ñ O P Q R S T U V W X Y Z A B 3 D E F G H I J K L M N Ñ O P Q R S T U V W X Y Z A B C 4 E F G H I J K L M N Ñ O P Q R S T U V W X Y Z A B C D 5 F G H I J K L M N Ñ O P Q R S T U V W X Y Z A B C D E 6 G H I J K L M N Ñ O P Q R S T U V W X Y Z A B C D E F 7 H I J K L M N Ñ O P Q R S T U V W X Y Z A B C D E F G 8 I J K L M N Ñ O P Q R S T U V W X Y Z A B C D E F G H 9 J K L M N Ñ O P Q R S T U V W X Y Z A B C D E F G H I 10 K L M N Ñ O P Q R S T U V W X Y Z A B C D E F G H I J 11 L M N Ñ O P Q R S T U V W X Y Z A B C D E F G H I J K 12 M N Ñ O P Q R S T U V W X Y Z A B C D E F G H I J K L 13 N Ñ O P Q R S T U V W X Y Z A B C D E F G H I J K L M 14 Ñ O P Q R S T U V W X Y Z A B C D E F G H I J K L M N 15 O P Q R S T U V W X Y Z A B C D E F G H I J K L M N Ñ 16 P Q R S T U V W X Y Z A B C D E F G H I J K L M N Ñ O 17 Q R S T U V W X Y Z A B C D E F G H I J K L M N Ñ O P 18 R S T U V W X Y Z A B C D E F G H I J K L M N Ñ O P Q 19 S T U V W X Y Z A B C D E F G H I J K L M N Ñ O P Q R 20 T U V W X Y Z A B C D E F G H I J K L M N Ñ O P Q R S 21 U V W X Y Z A B C D E F G H I J K L M N Ñ O P Q R S T 22 V W X Y Z A B C D E F G H I J K L M N Ñ O P Q R S T U 23 W X Y Z A B C D E F G H I J K L M N Ñ O P Q R S T U V 24 X Y Z A B C D E F G H I J K L M N Ñ O P Q R S T U V W 25 Y Z A B C D E F G H I J K L M N Ñ O P Q R S T U V W X 26 Z A B C D E F G H I J K L M N Ñ O P Q R S T U V W X Y 27 A B C D E F G H I J K L M N Ñ O P Q R S T U V W X Y Z

Veamos un ejemplo

#### Ejemplo: Cifrado de Vigenère

1. El emisor establece que la clave es SMAP. Esto significa que la codificación va a utilizar los cuatro alfabetos que, en el cuadrado de Vigenère, empiezan con las letras "S", "M", "A" y "P":

A B C D E F G H I J K L M N Ñ O P Q R S T U V W X Y Z 1 B C D E F G H I J K L M N Ñ O P Q R S T U V W X Y Z A 2 C D E F G H I J K L M N Ñ O P Q R S T U V W X Y Z A B 3 D E F G H I J K L M N Ñ O P Q R S T U V W X Y Z A B C 4 E F G H I J K L M N Ñ O P Q R S T U V W X Y Z A B C D 5 F G H I J K L M N Ñ O P Q R S T U V W X Y Z A B C D E 6 G H I J K L M N Ñ O P Q R S T U V W X Y Z A B C D E F 7 H I J K L M N Ñ O P Q R S T U V W X Y Z A B C D E F G 8 I J K L M N Ñ O P Q R S T U V W X Y Z A B C D E F G H 9 J K L M N Ñ O P Q R S T U V W X Y Z A B C D E F G H I 10 K L M N Ñ O P Q R S T U V W X Y Z A B C D E F G H I J 11 L M N Ñ O P Q R S T U V W X Y Z A B C D E F G H I J K 12 M N Ñ O P Q R S T U V W X Y Z A B C D E F G H I J K L 13 N Ñ O P Q R S T U V W X Y Z A B C D E F G H I J K L M 14 Ñ O P Q R S T U V W X Y Z A B C D E F G H I J K L M N 15 O P Q R S T U V W X Y Z A B C D E F G H I J K L M N Ñ 16 P Q R S T U V W X Y Z A B C D E F G H I J K L M N Ñ O 17 Q R S T U V W X Y Z A B C D E F G H I J K L M N Ñ O P 18 R S T U V W X Y Z A B C D E F G H I J K L M N Ñ O P Q 19 S T U V W X Y Z A B C D E F G H I J K L M N Ñ O P Q R 20 T U V W X Y Z A B C D E F G H I J K L M N Ñ O P Q R S 21 U V W X Y Z A B C D E F G H I J K L M N Ñ O P Q R S T 22 V W X Y Z A B C D E F G H I J K L M N Ñ O P Q R S T U 23 W X Y Z A B C D E F G H I J K L M N Ñ O P Q R S T U V 24 X Y Z A B C D E F G H I J K L M N Ñ O P Q R S T U V W 25 Y Z A B C D E F G H I J K L M N Ñ O P Q R S T U V W X 26 Z A B C D E F G H I J K L M N Ñ O P Q R S T U V W X Y 27 A B C D E F G H I J K L M N Ñ O P Q R S T U V W X Y Z

Por tanto, se utilizarán los alfabetos de codificación números 19, 12, 27 y 16 –en este orden– para codificar cada letra del mensaje. Por ejemplo, el mensaje

EL NÚMERO CERO SÍ ES UN NÚMERO NATURAL

se codificará de la siguiente manera:

- 1. La primera letra, la "E" será codificada con el alfabeto número 19 (corresponden a la letra "S" de la clave); en este, la "E" se codifica con la letra "W".
- 2. La segunda letra del mensaje, la "L", se codificará con el alfabeto 12; en este, la "L" es reemplazada por la letra "W".
- 3. La tercera letra del mensaje, la "N", se codifica con el alfabeto 27; así, esta letra no se sustituye con ninguna letra porque es el mismo alfabeto original.
- 4. La cuarta letra, la "U", se codifica con el alfabeto 16; así, esta letra se sustituye por la letra "K".
- 5. Para la quinta letra, se utiliza nuevamente el alfabeto 19; así, "M" es reemplazada por  $"F"$ .
- 6. La sexta letra "E" es reemplazada por "P", pues se utiliza el alfabeto 12.
- 7. La séptima letra "R" no se sustituye con otra letra porque se utiliza el alfabeto 27.
- 8. La octava letra "O" es sustituida por la letra "E", porque se usa el alfabeto 16.

Por tanto, del texto

#### EL NÚMERO

es codificada por

WW NKFPRF.

Luego de aplicar el método al mensaje original, se obtiene el mensaje codificado:

WW NKEPRE UPRE LT EI NY NKEPRE FMTKKML

2. Si la clave es SOL, el mensaje cifrado

WZ NWGZ WH ASG

se obtuvo mediante tres alfabetos: 19, 15 y 11, que son los que corresponden a las letras "S", "O" y "L", respectivamente. Por tanto, cada letra del mensaje cifrado proviene de codificar el mensaje original con los alfabetos 19, 15, 11, 19, 15, 11, etcétera:

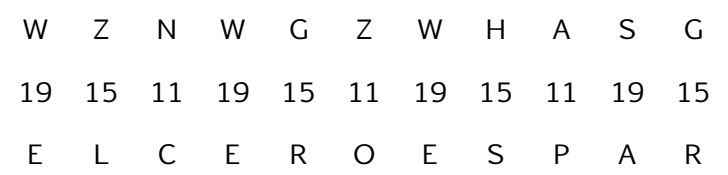

Es decir, el mensaje original es:

EL CERO ES PAR

## El método Hill

Supongamos que el objetivo es encriptar el mensaje

#### 'BIENVENIDOS AL TORNEO DE CIENCIAS'

en un grupo de palabras que sea ilegible para alguien que no conozca la clave secreta.

Para aplicar este método, primero una clave, que la presentaremos como una matriz cuadrada de orden 2; a esta matriz le nombraremos con la letra C*.*

Como ejemplo, supongamos que

$$
C = \begin{bmatrix} 3-5 \\ 4-7 \end{bmatrix}.
$$

Procedemos de la siguiente manera:

• Primer paso: Contamos la cantidad de letras y espacios en el mensaje. Si la cantidad es impar, le debemos aumentar un espacio al final. El mensaje

#### BIENVENIDOS AL TORNEO DE CIENCIAS

tiene 33 letras y espacios. Por lo tanto, debemos aumentarle un espacio al final:

#### 'BIENVENIDOS AL TORNEO DE CIENCIAS

• Segundo paso: Obtenemos un nuevo texto al sustituir cada letra mayúscula y espacio por un número de dos cifras. Los números que utilizaremos son los siguientes:

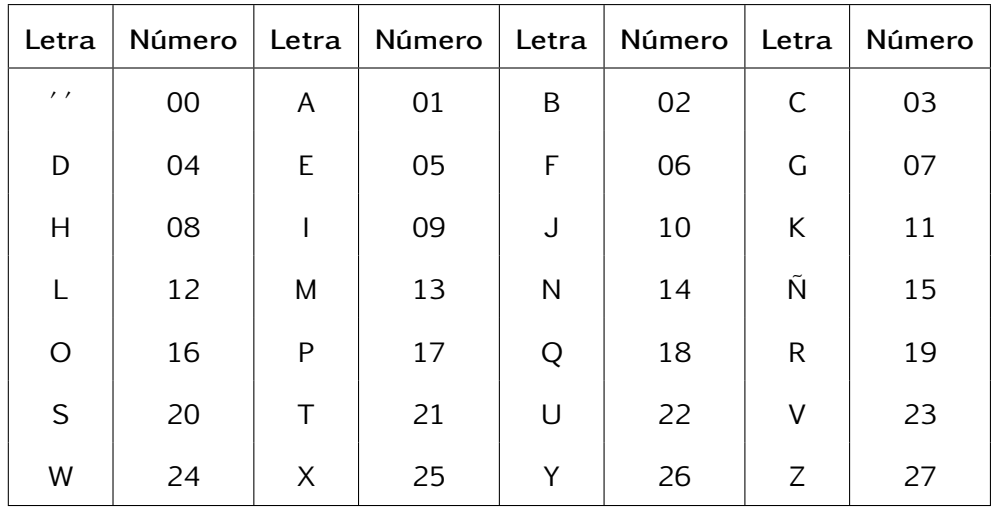

A los espacios en blanco, les corresponde el número 00. De esta forma, el texto

#### 'BIENVENIDOS AL TORNEO DE CIENCIAS'

se codifica por

02090514230514090416200001120021161914051600040500030905140309012000

• Tercer paso: Encriptaremos el código anterior: agrupamos a este en grupos de 4 cifras consecutivas. Cada par de cuatro cifras cada uno, le consideramos como una fila de una matriz cuadrada de orden 2; cada una de estas filas, se deberán multiplicar por la matriz clave C. A cada número de la fila obtenida, le aplicamos la operación módulo 28l resultado le aplicamos la operación mód 28. Por ejemplo, para las primeras cuatro cifras, hacemos el siguiente proceso:

## 0209 05142305140904162000011200211619140516000405000309051403090120  $(02 09)$

Multiplicamos la fila (02 09) por la matriz clave C:

$$
(02 \t09)C = (02 \t09) \begin{pmatrix} 3-5 \\ 4-7 \end{pmatrix}
$$
  
= ((02)(3) + (09)(4) (02)(-5) + (09)(-7))  
= (42 - 73).

Finalmente, a cada número de esta fila le aplicamos la operación mod28:

$$
42 \text{ mod } 28 = 14 \quad y \quad -73 \text{ mod } 28 = 11.
$$

Obtenemos, entonces, la fila

$$
(14 \quad 11).
$$

Repetimos este proceso con cada grupo de cuatro cifras, y obtenemos:

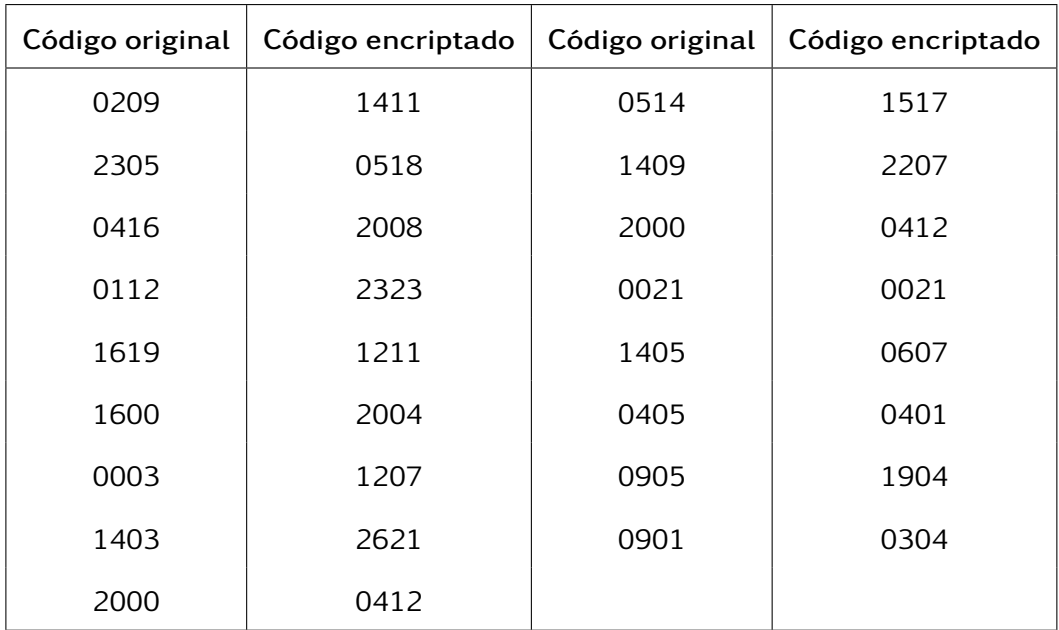

Y texto encriptado es:

14111517051822072008041223230021121106072004040112071904262103040412

Cuarto paso: Cada par consecutivo de números es "decodificado" a letras. Obtenemos:

#### NKÑPEQUGSHDLVV TLKFGSDDALGRDYTCDDL

De esta forma, el mensaje original

#### 'BIENVENIDOS AL TORNEO DE CIENCIAS'

se encripta en

#### NKÑPEQUGSHDLVV TLKFGSDDALGRDYTCDDL

#### Decodificación: recuperación del texto original

Para poder recuperar el mensaje original, utilizaremos la matriz inversa de la matriz clave C. Descubramos el texto encriptado por

#### AMKBKWCO

Supongamos que el texto original fue encriptado con la clave C:

$$
C = \begin{pmatrix} 3-5 \\ 4-7 \end{pmatrix}
$$

Esta información es muy importante. Gracias a que tenemos la clave C, seremos capaces de descifrar el mensaje original. Pero, para esto, necesitaremos encontrar la matriz inversa.

Para encontrar la inversa, calculemos el determinante de C:

$$
|C| = (3)(-7) - (4)(-5) = -1.
$$

Por tanto:

$$
C^{-1} = \begin{pmatrix} \frac{-7}{-1} & \frac{5}{-1} \\ \frac{-4}{-1} & \frac{3}{-1} \end{pmatrix} = \begin{pmatrix} 7 & -5 \\ 4 & -3 \end{pmatrix}.
$$

Procedamos a la decodificación:

• Primer paso: Hallamos el módulo en base 28 de cada elemento de la matriz inversa. En este caso, tenemos que

$$
7 \mod 28 = 7
$$
,  $-5 \mod 28 = 23$ ,  $4 \mod 28 = 4$  y  $-3 \mod 28 = 25$ .

Definamos la matriz C <sup>∗</sup> cuyas filas son los módulos 28 de los elementos de C:

$$
C^* = \begin{pmatrix} 7 & 23 \\ 4 & 25 \end{pmatrix}
$$

 $\lambda$ 

• Segundo paso: Codificamos cada letra el mensaje encriptado a números: de

AMKBKWCO

se obtiene:

#### 0113110211240316

• Tercer paso: En este paso, recuperaremos el código original. Para ello, la cadena de números obtenidos le organizamos en grupos 4 cifras consecutivas

$$
\underbrace{0113}_{(01\; 13)}
$$

Con cada un de los pares, formamos una fila de una matriz cuadrada, la que multiplicamos por la matriz  $C^*$ , y luego aplicamos la operación mod $28$ . Por ejemplo:

$$
(01\ 13)C^* = (01\ 13) \begin{pmatrix} 7\ 23 \\ 4\ 25 \end{pmatrix}
$$
  
= ((01)(7) + (13)(4), (01)(23) + (13)(25))  
= (59\ 348)

A cada número de esta fila le aplicamos mod28:

$$
59 \mod 28 = 03 \quad y \quad 348 \mod 28 = 12;
$$

de forma que obtenemos la fila

(03 12)*.*

Repetimos este proceso con las siguientes cuatro cifras; obtenemos:

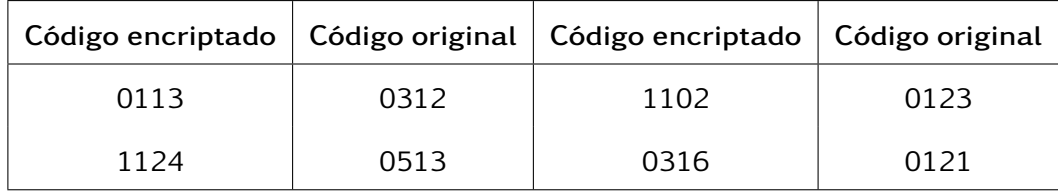

El código original de corrido es

#### 0312012305130121

• Cuarto paso: Cada par de cifras se decodifican en letras del alfabeto:

#### CLAVEMAT

como se puede observar si se mira la tabla de letras-números.

## Triangulación

La triangulación es un procedimiento que permite obtener la distancia entre dos puntos sin la necesidad de una medición directa. De modo general, si se requiere conocer la distancia que separa dos puntos A y B entre sí:

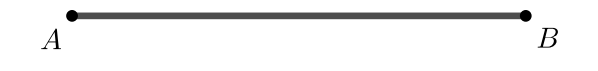

Triangular significa encontrar un tercer punto C, de forma que se puedan conocer de algún modo las distancias de C a A o de C a B, o los ángulos ∠CAB ∠CBA. Con esa información y algunas relaciones trigonométricas sencillas, se podrá obtener de manera bastante precisa la distancia entre A y B.

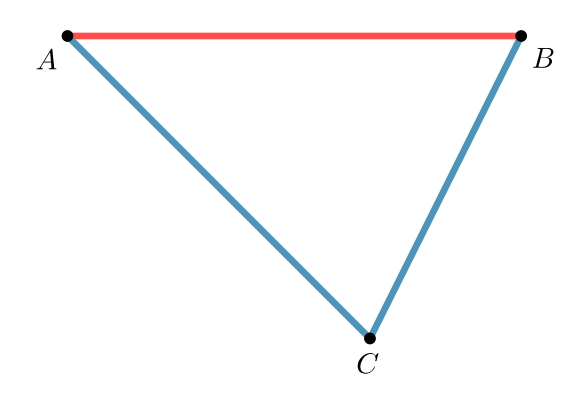

Veamos algunos casos comunes.

1. Supongamos que entre  $A \vee B$  hay una quebrada, razón por la cual no es posible medir la distancia entre estos puntos directamente. Si se localiza un punto C de manera que se puedan conocer las distancia AC y BC (por ejemplo, midiéndolas directamente, o porque ya son conocidas) y la medida del ángulo ∠ACB, la ley de los cosenos nos permitirá obtener fácilmente AB.

A manera de ejemplo, si la distancia AC es 90 metros, BC es 100 metros y la medida del ángulo ACB es 30 grados, entonces por la ley de los cosenos, tenemos que

$$
AB^2 = AC^2 + BC^2 - 2AC \cdot BC \cos \angle C
$$

$$
= 902 + 1002 - 2(90)(100)\cos 30°
$$
  
= 8100 + 10000 - 18000\cos 30<sup>°</sup>  
= 18100 - 1800 $\frac{\sqrt{3}}{2}$   
\approx 2511.54.;

por tanto,

$$
AB \approx \sqrt{2,511.54} \approx 50.12.
$$

Es decir, la distancia entre los puntos A y B es aproximadamente 50*.*12 metros.

2. Ahora supongamos que solo conocemos la distancia AC y los ángulos ∠CAB y ∠CBA. En este caso, la ley de senos nos viene a auxiliar para conocer la distancia AB.

Como ejemplo, supongamos que AC es igual a 90 metros, el ángulo ∠ABC mide 63*.*89 grados y el ángulos ∠BAC mide 86*.*11 grados. Entonces, por la ley de senos tenemos que:

$$
\frac{AC}{\text{sen}\angle B} = \frac{BC}{\text{sen}\angle A} \equiv \frac{90}{\text{sen}\,63.89} = \frac{BC}{\text{sen}\,86.11}
$$

$$
\equiv \frac{90}{0.8980} \approx \frac{BC}{0.9977}
$$

$$
\equiv 100.23 \approx \frac{BC}{0.9977}
$$

de donde obtenemos que

$$
BC \approx 0.9977 \times 100.23 \approx 100
$$

metros. Y, ahora utilizamos la ley de cosenos, como en el ejemplo anterior, ya que ahora conocemos los lados AC y BC y también el ángulo C, ya que la suma de las medidas de los tres ángulos es igual a 180:

$$
86.11 + 63.89 + m \angle C = 180,
$$

de donde m∠C = 30.

3. Imaginemos que el punto C se elige de manera que el ángulo BAC es recto:

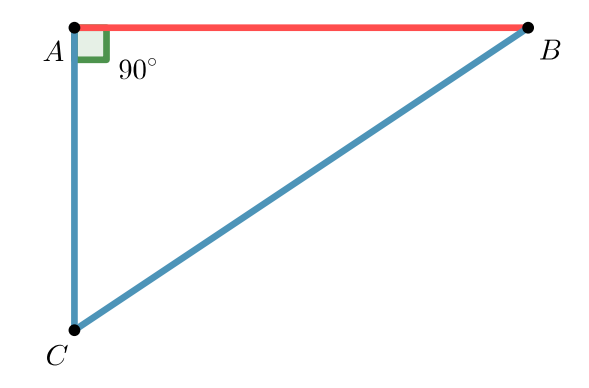

En este caso, el teorema de Pitágoras o las definiciones de seno, coseno o tangente nos dan la solución imediatamente.

Por ejemplo, en el primer ejemplo, si  $AC = 90$  y  $BC = 100$ , entonces por el teorema de

Pitágoras, tenemos que

$$
BC2 = AC2 + AB2
$$

$$
1002 = 902 + AB2
$$

$$
10000 = 8100 + AB2
$$

de donde

$$
AB^2=1900;
$$

es decir,

$$
AB = \sqrt{1900} \approx 43.59
$$

metros.

O si sabemos que  $AC = 90$  y que  $\angle C$  mide 30 grados, entonces

$$
\tan \angle C = \frac{AB}{AC}
$$

$$
\tan 30 = \frac{AB}{90}
$$

$$
0.5774 \approx \frac{AB}{90},
$$

de donde

$$
AB \approx 0.5774 \times 90 \approx 51.96
$$

metros.